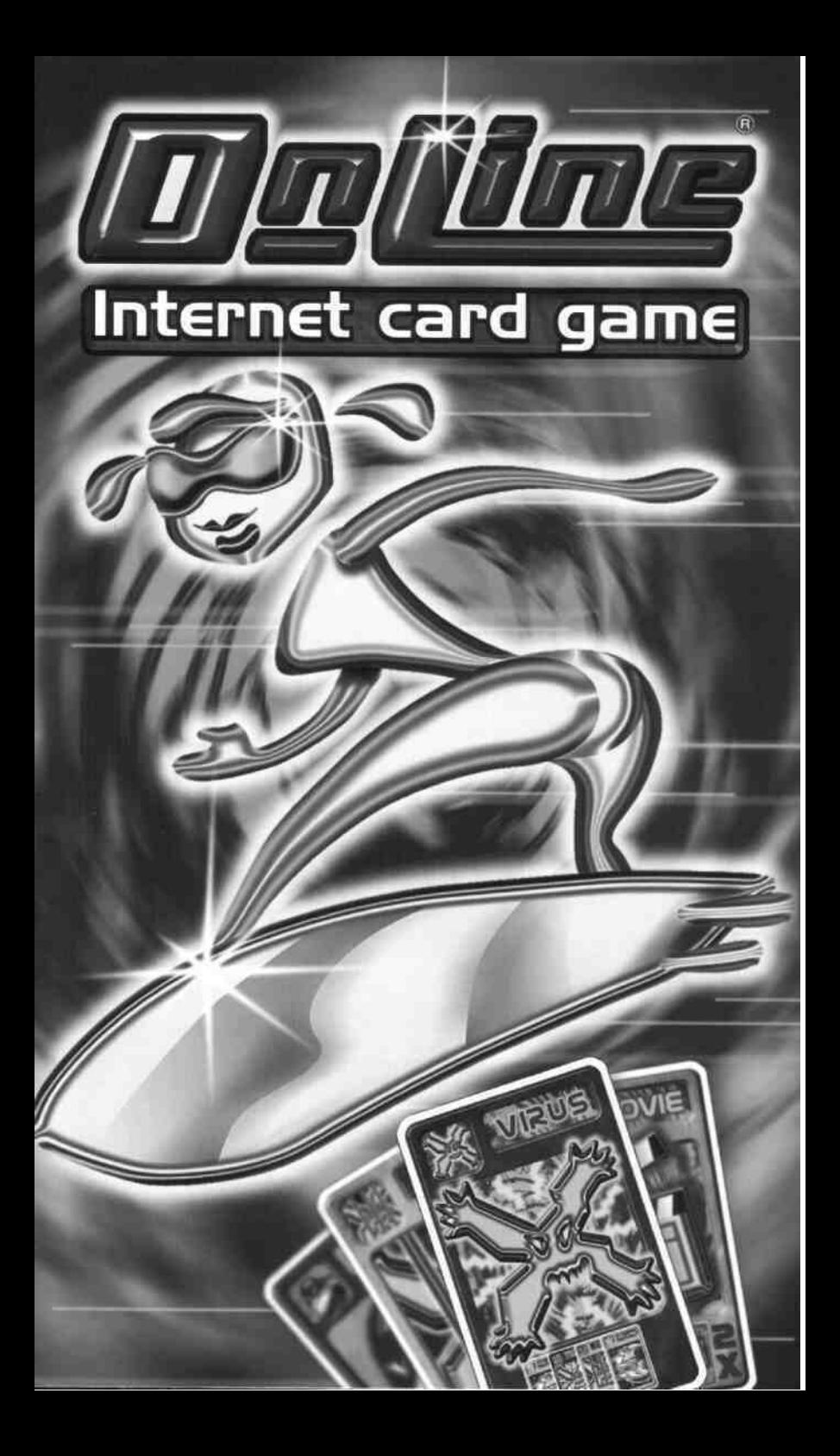

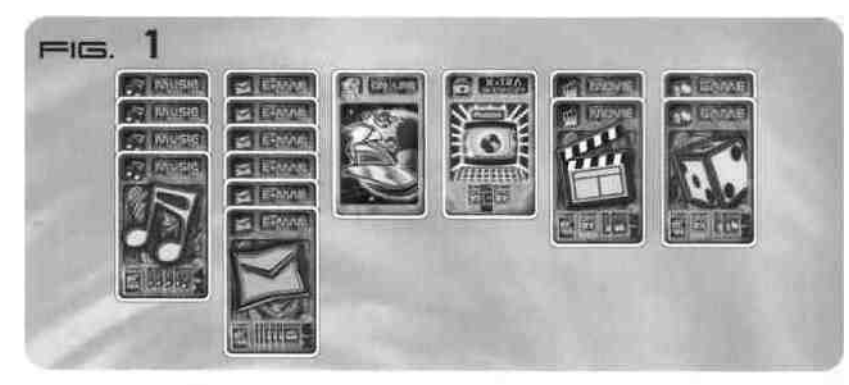

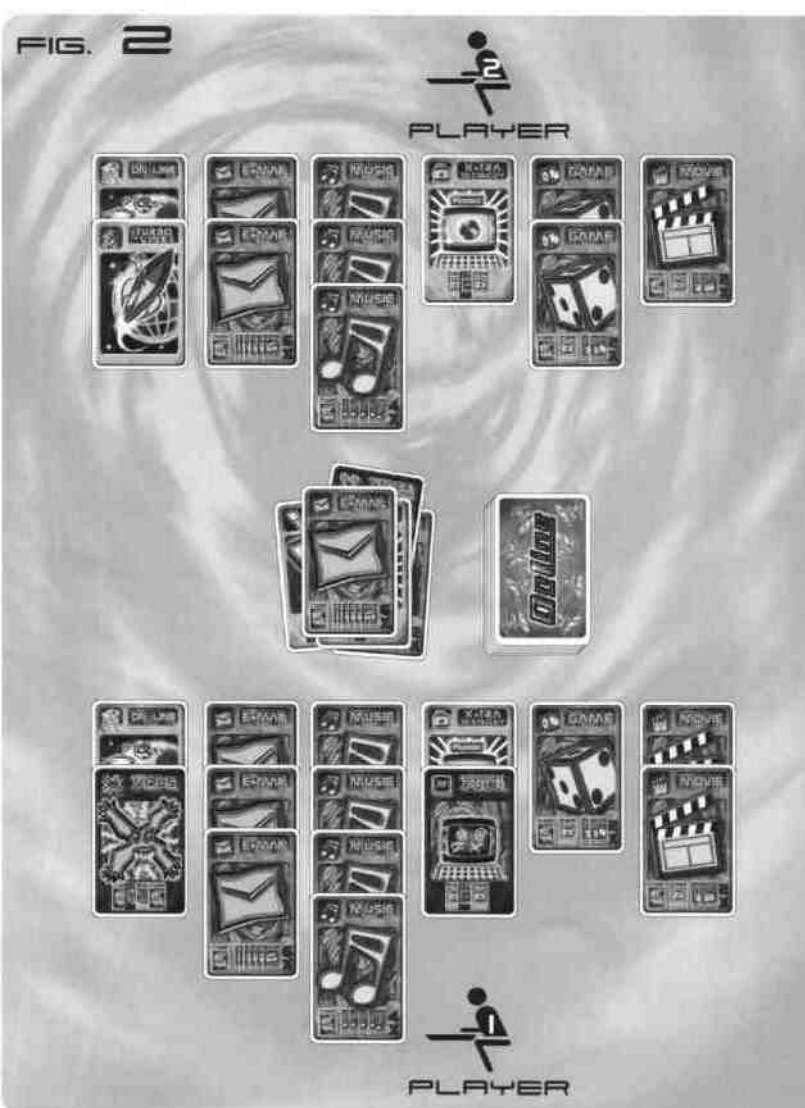

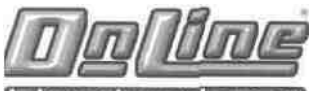

# internet card game

# **SPIELANLEITUNG**

Glossar

Online

**Turbo-Line** 

E-Mail

**Extra Memory** 

Virus

Under Construction

Password

Hacker

Search

Ziel des Spiels

Hier findest du eine Erklärung der wichtigsten Begriffe, die in diesem Spiel vorkommen:

(engl.) verbunden. Sobald du dich mit einem Modem oder einem anderen Gerät über deine Telefonleitung z.B. in das Internet eingewählt hast, bist du "online", d.h. deine Verbindung ist aktiv und du kannst im Internet surfen, nach Informationen suchen oder aber auch Dateien herunterladen. (engl.) Es gibt die Möglichkeit, "schnellere" Modems zu benutzen, um in kürzerer Zeit größere Datenmengen von einem Computer zum anderen zu übertragen.

(engl.) Elektronische Post. Wenn du eine Internet-Adresse hast, kannst du anderen Leuten eine E-Mail schreiben oder auch salbst welche empfangen.

(engl.) Zusätzlicher Speicher. Wenn die Speicherkapazität deines Computers erschöpft ist (also deine Festplatte voll ist = memory full), dann kannst du dir mit Extra Memory zusätzlichen Speicher verschaffen, um noch mehr Dateien auf deinem Computer zu speichern.

Ein Computer-Virus ist ein "kleines" Software-Programm, das es zum Ziel hat, sich selbst zu vervielfältigen und zu verbreiten. Hast du dir auf deinem Computer (z.B. über eine E-Mail) einen Virus "eingefangen", dann könnte dieser deine Daten und Programme zerstören oder in ihren Funktionen beeinträchtigen. Um einem Virus entgegenzuwirken, gibt es spezielle Antivirus-Programme.

(engl.) Baustelle. Eine Internet-Seite wird manchmal als Baustelle markiert um anzuzeigen, dass sie noch nicht fertig ist. Dadurch kannst du diese Seite nicht lesen.

(engl.) Ein Passwort ist eine Zeichenkombination bestehend aus Buchstaben, Zahlen und anderen Zeichen, mit denen du Zugang zu bestimmten Programmen bekommst. Ein Passwort sollte immer geheim bleiben, damit du deine Programme oder Dateien vor "Eindringlingen" schützen kannst.

Ein Hacker ist jemand, der sich unerlaubten Zugang zu einem Computer verschafft (z.B. über das Internet), indem er Zugangscodes bzw. Passwörter knackt.

(engl.) Suchen. Mit einer Search-Funktion hast du im Internet oder auch in üblichen Computer-Programmen die Möglichkeit, nach bestimmten Websites bzw. Dateien zu suchen. Im Internet gibt es dafür spezielle Suchmaschinen die dir dabei helfen, dich im World Wide Web zurecht zu finden.

Versuche der erste Spieler zu sein, der sich aus dem Internet Dateien aus den folgenden Kategorien herunterlädt:

**E-MAIL** 6 E-Mail-Karten

**MUSIC** 4 Music-Karten (Musik)

**GAME** 2 Garne-Karten (Spiele)

**MOVIE** 2 Movie-Karten (Filme)

Um dir die Informationen herunterzuladen, sammelst du die Kategoriekarten vor dir bzw. vor deinem Team auf dem Tisch in Form von Kartenreihen (siehe Abbildung 1).

Inhalt Zunächst legt ihr alle Karten mit dem Gesicht nach oben so auf den Tisch, dass ihr sie euch genau ansehen könnt. Das Spiel enthält 11 2 Karten aus den folgenden Gruppen:

13 Online

- 3 Turbo-Line (schneilere Datenübertragung)
- 5 Extra Memory (zusätzlicher Speicher!
- 8 Password ok (Passwort akzeptiert)
- 8 Antivirus

# **SPERRKARTEN**

- 3 Under Construction (Baustell»)
- 4 Memory Full (Speicher voll)
- 3 Password Error (falsches Passwon)
- 3 Virus

#### **ZUGRIFFSKARTEN KATEGORIEKARTEN** 22 E-Mail

- 1 4 Music (Musik)
- 8 Movie ("große Datei") (Film)
- **8 Garne** (,,große Datei") (Spiel)

## **POWER-KARTEN**

- 6 Hacker
- 2 Cyber Patrol (Internet-Polizei)
- 2 Search (Suchen)

Anzahl<br>der Spieler

Spielvorbereitung

**Wer beginnt** Jetzt geht's los! Zwei Optionen

Online

Turbo-Line

**Extra Memory** 

Herunterladen

Sperrkarten

Zugriffskarten

**Beispiel Abbildung** 

### Für 2 bis 6 Spieler ab 6 Jahren.

2 oder 3 Spieler: Hier spielt jeder gegen jeden.

4 Spieler: Ihr bildet 2 Teams: Spieler 1 und 3 sowie Spieler 2 und 4. Jedes Team spielt mit gemeinsamen Kartenreihen (siehe Abbildung 2).

- 5 oder 6 Spieler: Ihr bildet 3 Teams: Spieler 1 und 4, Spieler 2 und 5 sowie Spieler 3 und 6. Bei 5 Spielern spielt Spieler 3 allein als "Team" und ist daher pro Runde zweimal an der Reihe: zunächst als Spieler 3 und dann noch einmal nach Spieler 5, womit er die Rolle des nicht vorhandenen Spielers 6 übernimmt. Ihr könnt euch natürlich auch dafür entscheiden, 2 Teams mit je 3 Spielern zu bilden.
- 1 Mischt alle Karten mehrmals gut durch.
- 2 Danach gibt ein Spieler an alle anderen Spieler jeweils 7 Karten aus.
- 3 Die restlichen Karten werden in einem Stapel mit dem Gesicht nach unten in die Mitte des Tischs gelegt. Dies ist eure Kartenbank (siehe Abbildung 2).

Der jüngste Spieler ist zuerst an der Reihe. Danach geht es reihum im Uhrzeigersinn weiter.

Jeder Spieler hat nun 7 Karten auf der Hand. Wenn du an der Reihe bist, dann hast du die folgenden zwei Optionen:

- A. Du tauschst beliebig viele von den 7 Karten in deiner Hand gegen neue Karten von der Kartenbank aus. womit dein Zug beendet ist. (Diesen Kartentausch macht ein Spieler immer dann, wenn er meint, dass er mit seinen Karten zu diesem Zeitpunkt des Spiels nicht viel anfangen kann und neue benötigt.) Die eingetauschten Karten legst du auf den Papierkorb-Stapel. ODER
- B. Du ziehst eine Karte von der Kartenbank, siehst dir dann deine 8 Karten gut an und legst nun eine deiner Karten ab. Und diese Spieloptionen stehen dir für das Ablegen zur Verfügung:

Sofern du noch keine ONLINE-Karte vor dir bzw. deinem Team abgelegt hast, legst du jetzt deine ONLINE-Karte zu deiner Kartenreihe bzw. zu der deines Teams. Dadurch bist du dazu bereit, mit dem Herunterladen der Dateien zu beginnen oder es fortzusetzen. Pro Runde darf jeder Spieler mit dieser Karte eine Kategoriekarte herunterladen (siehe Abbildung 1); UND/ODER

Sofern du noch keine TURBO LINE-Karte vor dir bzw. deinem Team abgelegt hast, legst du jetzt deine TURBO-LINE-Karte zu deiner Kartenreihe bzw. zu der deines Teams. Dadurch bist du dazu bereit, mit dem Herunterladen der Dateien zu beginnen oder es fortzusetzen. Pro Runde darf jeder Spieler mit dieser Karte zwei Kategoriekarten herunterladen (siehe Abbildung 1).

Die TURBO-LINE-Karte kann allein abgelegt werden oder auf eine bereits gelegte ONLINE-Karte (siehe Abbildung 2); UND/ODER

Du legst vor dir bzw. deinem Team eine EXTRA MEMORY-Karte ab, damit du "große" Kategoriedateien (Spiele und Filme) herunterladen kannst (siehe Abbildung 2); UND/ODER

Du legst vor dir bzw. deinem Team Kategoriekarten ab und lädst damit diese Dateien für dich bzw. dein Team herunter. Jeder Spieler darf pro Runde nur eine Kategoriekarte ablegen, sofern er bereits eine ONLINE-Karte abgelegt hat. Hat ein Spieler bereits eine TURBO-LINE-Karte abgelegt, darf er pro Runde höchstens zwei Kategoriekarten ablegen (siehe Abbildung 2 sowie die Abbildung an der Unterseite jeder Kategoriekarte); UND/ODER

Du legst an die ONLINE-, TURBO-LINE- oder EXTRA MEMORY-Karten der anderen Spieler/Teams SPERRKARTEN an, um sie am Herunterladen zu hindern (siehe Abbildung 3 und die Abbildung an der Unterseite jeder Sperrkarte); UND/ODER

Du "entsperrst" die Sperrkarten deiner eigenen Kartenreihe, indem du darauf eine ZUGRIFFSKARTE legst. Dies kannst du tun, wenn du gerade am Zug bist oder sobald einer deiner Mitspieler/Teams auf deine Karten eine Sperrkarte gelegt hat (siehe Abbildung 4 und die Abbildung an der Unterseite jeder Zugriffskarte).

Spieler 2 kann alle Kategorien herunterladen: Seine TURBO-LINE- und EXTRA MEMORY Karten liegen offen vor ihm und sind nicht durch Sperrkarten blockiert. Spieler 1 dagegen benötigt erst einmal eine ANTVIRUS-Karte und danach eine ONLINE- oder TURBO-LINE-Karte,

Hacker

**Cuber Patrol** 

Search Papierkorb

**Das Spiel** geht weiter

**Aufgepassti** 

**Spielende** 

**Neues Spiell** 

Dateien<br>herunterladen

**Achtung!** 

Sperrkarten

bevor er seine E MAIL- und MUSIC-Karten ablegen kann. Außerdem braucht er eine EXTRA MEMORY-Karte, um seine GAME- und MOVIE-Karten herunterzuladen.

Mit der HACKER-Karte kannst du dich in die Kartenreihen deiner Mitspieler "einhacken" und ihnen die oberste Karte einer Reihe wegnehmen oder die jeweils oberste Karte aus dem Papierkorb ziehen. Pro HACKER-Karte kann immer nur eine andere Karte "gehackt" werden (siehe "Zusätzliche Erläuterung zu den Spieloptionen"); UND/ODER

Der Spieler hält mit dieser Karte einen Hacker auf. Die CYBER PATROL-Karten können jederzeit eingesetzt werden. D.h. ein Spieler, der einen Hacker loswerden will. kann (wenn er möchte) sofort die Karte ablegen, sobald seine Karten oder auch die Karten der Mitspieler durch eine Hacker-Karte bedroht wurden. Er muss dafür nicht darauf warten, bis er an der Reihe ist. Der Spieler, der den Hacker ausgespielt hat, ist danach nicht mehr an der Reihe und verliert auch seinen nächsten Zug! Der Spieler, der die CYBER PATROL-Karte ausgespielt hat, ist danach sofort an der Reihe; UND/ODER Du legst die SEARCH-Karte ab und darfst dir dafür sofort eine bestimmte Karte aus der Kartenbank aussuchen; UND/ODER

Du kannst oder willst keine der obigen Möglichkeiten nutzen und legst eine deiner Karten auf den Papierkorb-Stapel. Am Ende jeder Runde darf jeder Spieler höchstens 7 Karten auf der Hand haben.

Wenn du deinen Zug beendet hast, rufst du "Stopp!" und der Spieler, der links neben dir sitzt, ist als nächstes an der Reihe.

Vor deinem nächsten Zug ziehst du so viele Karten von der Kartenbank, wie du benötigst, um wieder mit 7 Karten zu beginnen. Dann kannst du beliebig viele deiner 7 Karten gegen neue Karten von der Kartenbank eintauschen oder noch eine 8. Karte ziehen und mit dem Ablegen beginnen (siehe Absatz "Jetzt geht's los!" weiter oben). Wenn du mit deinem Zug fertig bist, darfst du bis zur nächsten Runde keine Karten ziehen. Der Spieler oder das Team, das zuerst alle erforderlichen Dateienkategorien

erfolgreich heruntergeladen (bzw. gesammelt) hat, hat das Spiel gewonnen (siehe Abbildung 1).

Die Karten werden eingesammelt und wieder mehrmals durchgemischt. Das Spiel beginnt von vorne, wobei der Gewinner der letzten Spielrunde diesmal als Erster an der Reihe ist.

# **ZUSÄTZLICHE ERLÄUTERUNG ZU DEN SPIELOPTIONEN**

Bevor ein Spieler (oder ein Team) mit dem Herunterladen (also Sammeln) von Kategoriekarten beginnen kann, muss er eine ONLINE- oder TURBO-LINE-Karte offen vor sich liegen haben. Die Kategoriekarten werden danach offen neben die ONLINE- oder TURBO-LINE-Karte gelegt, wobei jede Kategorie in einer Reihe gesammelt wird (siehe Abbildung 1). Die "großen" Kategoriekarten (MOVIE und GAME) können nur dann gesammelt werden, wenn sowohl eine ONLINE- bzw. TURBO-LINE-Karte als auch eine EXTRA MEMORY-Karte offen (d.h. ohne Sperrkarte) auf der Kartenreihe des Spielers liegen, sobald er an der Reihe ist. Bei einer ONLINE-Karte kannst du nur 1 Kategoriekarte herunterladen. Bei einer TURBO-LINE-Karte kannst du 2 Kategoriekarten herunterladen (siehe Abbildung 1 und die Abbildung an der Unterseite der Kategoriekarten). Die Kategoriekarten können in jeder beliebigen Reihenfolge angelegt

werden. Du musst also nicht versuchen, zuerst 6 E-Mails zu sammeln, bevor du mit den Music-Karten beginnst. Siehe Abbildung 3 und die Abbildung an der Unterseite jeder Sperrkarte:

Die Sperrkarten kannst du an die Kartenreihen deiner Mitspieler wie folgt anlegen, sofern an oberster Stelle eine ONLINE-, TURBO-LINE- oder EXTRA MEMORY-Karte liegt:

- ONLINE- oder TURBO-LINE-Karte : VIRUS, PASSWORD ERROR oder UNDER CONSTRUCTION
- EXTRA MEMORY-Karte: MEMORY FULL
- Der Spieler, der an der Reihe ist, darf so viele Sperrkarten bei so vielen Mitspielern anlegen wie er möchte, aber nur an ONLINE-, TURBO-LINE- und EXTRA MEMORY-Karten!

Ein Spieler, dessen Karten mit Sperrkarten blockiert sind, darf keine Kategoriekarten vor sich ablegen. Allerdings darf er. wenn er an der Reihe ist, die Karten anderer Spieler mit Sperrkarten blockieren, die eigenen blockierten Karten entsperren und seine HACKER-, CYBER PATROL- und SEARCH-Karten einsetzen.

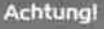

# Zugriffskarten

Um die blockierten Karten zu "entsperren", kann ein Spieler die Zugriffskarten wie folgt anlegen (siehe Abbildung 4 und die Abbildungen an der Unterseite jeder Zugriffskarte):

- Bei PASSWORD ERROR: Zuerst entsperrst du diese Karte mit einer PASSWORD OK-Karte. Danach darfst du sofort eine ONLINE- oder TURBO-LINE-Karte anlegen (sofern du diese hast) und auch sofort Kategoriekarten ablegen.
- Bei VIRUS: Zuerst entsperrst du diese Karte mit einer ANTIVIRUS-Karte. Danach darfst du sofort eine ONLINE- oder TURBO-LINE-Karte anlegen (sofern du diese hast) und auch sofort Kategoriekarten ablegen.
- Bei UNDER CONSTRUCTION: Zuerst entsperrst du diese Karte mit einer ONLINE- oderTURBO-LINE-Karte. Danach darfst du sofort Kategoriekarten ablegen.
- Bei MEMORY FULL: Zuerst entsperrst du diese Karte mit einer EXTRA MEMORY-Karte. Kannst du auch sofort eine ONLINE- oder TURBO-LINE-Karte ablegen, dann darfst du auch gleich deine "großen' Kategoriekarten (sofern du welche hast) ablegen: MOVIE oder GAME.
- Wie du die HACKER-Karte zum Entsperren einsetzt, liest du im Absatz "Hacker".
- Wie du die SEARCH-Karte zum Entsperren einsetzt, liest du im Absatz .Search".

Du darfst in jeder Runde beliebig viele Karten entsperren!

Mit der HACKER-Karte kann ein Spieler beinahe alles anstellen:

- A. Entsperre die Sperrkarten an deinen eigenen Kartenreihen und lege sie bei einem anderen Spieler an oder gebe sie in den Papierkorb;
- B. Nehme eine beliebige Karte von den Kartenreihen eines anderen Spielers weg und lege sie bei dir oder einem anderen Spieler ab, oder gebe sie einfach in den Papierkorb, um den Spieler zu schädigen;
- C. Nehme dir die oberste Karte vom Papierkorb-Stapel. um sie für dich zu nutzen oder um deine Mitspieler zu schädigen.
- Du musst nicht ONLINE sein, um deine HACKER-Karte einzusetzen.
- Als HACKER darfst du keine Kategoriekarten herunterladen, wenn du nicht auch gerade ONLINE bist.
- Wenn du als HACKER nicht gerade ONLINE bist. darfst du von einem anderen Spieler eine Kategoriekarten nehmen und sie in den Papierkorb geben.

Eine auf diese Weise "gehackte" Karte muss sofort ausgespielt werden. Der Spieler darf sie nicht auf der Hand behalten und warten, bis er sie später einsetzen kann.

Um deine HACKER-Karte einzusetzen, rufst du zunächst "Hacker!" (wenn du an der Reihe bist) und zeigst die Karte deinen Mitspielern. In diesem Moment kann ein Mitspieler, dereine CYBER PATROL-Karte besitzt, diese sofort einsetzen. Danach legst du deine HACKER-Karte auf den Papierkorb-Stapel. fuhrst dann eine der obigen HACKER-Optionen aus und fährst danach mit deinem Zug in der gewohnten Weise fort.

Die CYBER PATROL-Karten können nur dafür eingesetzt werden, um einen HACKER abzuwehren. Wenn du eine CYBER PATROL-Karte in der Hand hast, deine oder die Karten eines Mitspielers von einem Hacker bedroht werden und du dich entschließt, den Hacker jetzt gleich loswerden zu wollen, dann musst du nicht erst warten bis du wieder an der Reihe bist. um sie einzusetzen: Du musst deine CYBER PATROL-Karte sofort zeigen, wenn ein anderer Spieler als Hacker aktiv wird. Der Spieler, der die HACKER-Karte ausspielen wollte, verliert sofort seine Runde an dich, legt die HACKER-Karte in den Papierkorb und setzt noch eine weitere Runde aus. Du legst deine CYBER PATROL-Karte ebenfalls in den Papierkorb und bist sofort an der Reihe. Sollten bei dieser Gelegenheit andere Mitspieler, die zwischen dir und dem HACKER sitzen, übersprungen worden sein, dann haben sie leider Pech gehabt und dürfen sich für ihr Aussetzen bei dem Hacker bedanken!

Du darfst deine CYBER PATROL-Karte im Falle der Bedrohung durch einen Hacker auch dann einsetzen, wenn deine Kartenreihen mit Sperrkarten blockiert sind oder du durch eine andere Hack-Aktion übersprungen wurdest.

Du bist an der Reihe und hast eine SEARCH-Karte auf der Hand. Wenn dir jetzt eine bestimmte Karte fehlt, auf die du schon lange gewartet hast, dann darfst du die SEARCH-Karte ausspielen und dir dafür die fehlende

Achtung!

Hacker

**Cyber Patrol** 

**Search** 

Karte aus dem Kartenbankstapel heraussuchen. Hast du deine Wunschkarte gefunden, dann wandert die SEARCH-Karte sofort in den Papierkorb und die mit der SEARCH-Karte herausgesuchte Karte muss sofort an den Kartenreihen angelegt werden. Auf diese Weise kommst du vielleicht zu einer bestimmten Zugriffskarte, um eine blockierte Kartenreihe zu entsperren. Nachdem du deine SEARCH-Karte eingesetzt hast, kannst du wie gewohnt mit deinem Zug fortfahren.

Man sollte seine Daten immer mit einem Backup sichern, damit sie nicht verloren gehen. Hast du also eine Kategorie abgedeckt und die erforderliche Menge an Karten aus dieser Kategorie vor dir auf dem Tisch gesammelt, dann solltest du diese ganze Kategoriereihe umdrehen, so dass die Karten mit dem Gesicht nach unten auf dem Tisch liegen. Wenn du dies nicht tust, könnte dir ein Hacker wieder eine der Karten stehlen. Den Backup kannst du nur dann machen, wenn du gerade am Zug bist!

Wenn du am Zug bist und keine Möglichkeit hast, eine Karte für dich sinnvoll auszuspielen, dann wählst du aus deiner Hand eine Karte aus, die du im Moment am wenigsten benötigstund legst sie auf den Papierkorbstapel. Denke daran, dass du am Ende deines Zuges immer nur höchstens 7 Karten auf der Hand haben darfst!

Wenn ihr alle Karten vom Kartenbank-Stapel gezogen habt und die Kartenbank damit leer ist, dann macht ihr folgendes:

- 1. Sammelt alle Karten ein. die in den ONLINE-, TURBO-LINE und Sperrkartenreihen der Spieler liegen, bis auf die oberste (also zuletzt angelegte) Karte. Die Kategoriekarten bleiben liegen.
- 2. Sammelt alle Karten ein, die in den EXTRA MEMORY- und MEMORY FULL-Kartenreihen der Spieler liegen, bis auf die oberste (also zuletzt angelegte) Karte. Die Kategoriekarten bleiben liegen.
- 3. Mischt diese Karten mit dem Papierkorb-Kartenstapel gut durch und legt diesen Stapel als neue Kartenbank mit dem Gesicht nach unten in die Mitte des Tischs.
- 4. Nun könnt ihr wie gehabt weiterspielen.

Sobald ein Spieler (bzw. ein Team) es geschafft hat, die erforderliche Zahl der verschiedenen Kartenkategorien zu sammeln (herunterzuladen), hat er gewonnen!

- Um den 2. und 3. Platz zu ermitteln, berechnet ihr die Megabytes, die die Spieler bis dahin heruntergeladen haben, wie folgt: E-Mail = 25MB, Music = 50MB, Garne = 100 MB und Movie = 200MB.
- Wenn 4 Spieler nicht in Teams, sondern einzeln gegeneinander angetreten sind, dann einigt ihr euch über ein Zeitlimit, bis zu dem gespielt wird. Wenn die Zeit abgelaufen ist, errechnet ihr wie zuvor beschrieben durch die Menge der heruntergeladenen Megabytes den Gewinner.
- Habt ihr nur zu Zweit gespielt, dann kann es einem Spieler sehr schnell gelingen, die erforderlichen Dateikategorien zu sammeln. In diesem Fall könnt ihr euch auf eine höhere Anzahl der einzelnen Kartenkategorien einigen, damit die Spielrunde etwas langer dauert.

Wenn du ONLINE einige Male gespielt hast findest du bald heraus, welche Karten du am basten auf der Hand behältst und auf welche du gut verzichten kannst, indem du sie in den Papierkorb gibst. Du wirst auch bald lernen, welche Karten im Spiel oft vorkommen und welche selten sind. Achte gut darauf, welche Karten deine Mitspieler in den Papierkorb legen und welche sie noch dringend benötigen, um ihr Ziel zu erreichen. Hebe seltene Karten in deiner Hand auf und setze sie im richtigen Moment ein. Das Entblocken von Sperrkarten ist sehr riskant. Solltest du deine Karten entblocken und wieder Online sein, bevor du wieder am Zug bist, könnte ein anderer Spieler in der Zwischenzeit deine Online-Karte wieder sperren. Also gib gut Acht, wann du deine Karten ausspielst.

**Backup** 

Paplerkorb

Leere Kartenbank

Punktwertung

**Taktische Tipps**